## The book was found

# **Microsoft Outlook 2007 Bible**

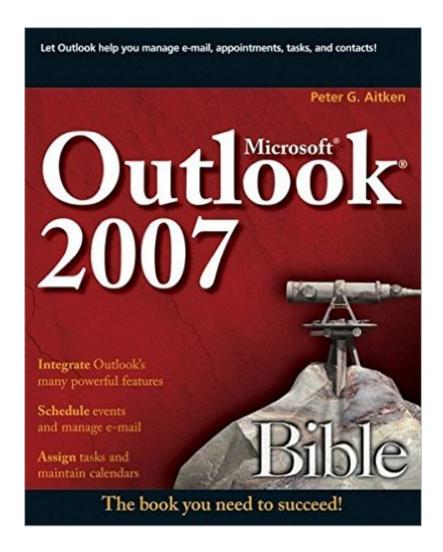

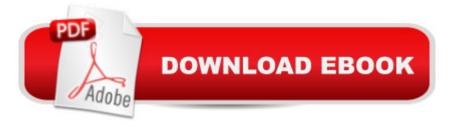

## Synopsis

Discover all the ways Outlook can make your life with this book. In the handy package that is Outlook, you get the tools you use constantly: e-mail, a calendar and appointment book, a contacts list, a to-do list, and more. Learn to use them together, and you have a sophisticated system for managing your day. This complete A-to-Z guide can teach you, whether youâ ™re just venturing into Outlook or are ready to customize and tweak it with VBA programming.

#### **Book Information**

Paperback: 624 pages

Publisher: Wiley; 1 edition (April 30, 2007)

Language: English

ISBN-10: 0470046457

ISBN-13: 978-0470046456

Product Dimensions: 7.5 x 1.3 x 9.3 inches

Shipping Weight: 2 pounds (View shipping rates and policies)

Average Customer Review: 4.0 out of 5 stars Â See all reviews (4 customer reviews)

Best Sellers Rank: #1,481,892 in Books (See Top 100 in Books) #70 in Books > Computers &

Technology > Software > Microsoft > Microsoft Outlook #163 in Books > Computers &

Technology > Networking & Cloud Computing > Network Administration > Email Administration

#18951 in Books > Textbooks > Computer Science

### Customer Reviews

This is a comprehensive manual for Outlook 2007. It instructs you on how to execute just about every feature of Outlook 2007. It shows you how to set up your mail accounts. It shows you how to configure Outlook. It goes through every menu. However, it doesn't inject much opinion or recommendation. It doesn't give you very many insider tips. It doesn't do much comparison between older versions of Outlook and 2007. It is simply a well written manual for Outlook 2007. I was hoping for those expert tips but... If a manual is what you need, this is a good choice.

If you know nothing about Outlook and find that you need guidance to learn even the basics, this book will suffice. Otherwise, don't waste your money. As a trainer, I bought the book based on the usefulness of previous "Bibles." Nine times out of 10, when I looked up a specific question, I found no help in this volume. At least twice, the help as there, but it was incorrect. Bottom line: look for a better book.

Great resource book. Really gets inside outlook. Useful even if you are using the most current version of Outlook since the fundamentals haven't changed. If you are using Outlook in a corporate or collaborative environment than you should be using the latest version since that is where all the new functions are. Wish Outlook was more like Word Perfect's Info Central was with the ability to create unlimited relationships within all you data. Oh well, the good ol days are just that.

#### excellent price and product

#### Download to continue reading...

Take Back Your Life!: Using Microsoft Outlook to Get Organized and Stay Organized: Using Microsoft(r) Outlook(r) to Get Organized and Stay Organized (Bpg-Other) The Bible: The Complete Guide to Reading the Bible, Bible Study, and Scriptures (bible, religion, spirituality, holy bible, christian, christian books, understanding the bible) Microsoft Outlook 2007 Bible Microsoft Surface Pro 4 & Microsoft Surface Book: The Beginner's Guide to Microsoft Edge, Cortana & Mail App on Microsoft Surface Pro 4 & Microsoft Surface Book Microsoft Outlook Shortcut - A Rapid Reference: Over 345 Rarely Known and Used Outlook Shortcuts Zeitmanagement mit Microsoft Office Outlook, 8. Auflage (einschl. Outlook 2010): Die Zeit im Griff mit der meistgenutzten B $\tilde{A}f\hat{A}$  rosoftware -Strategien, Tipps ... (Versionen 2003 - 2010) (German Edition) Take Back Your Life!: Using Microsoft Office Outlook 2007 to Get Organized and Stay Organized (Business Skills) Microsoft Outlook 2007 Programming: Jumpstart for Power Users and Administrators Managing Contacts with Microsoft Outlook 2007: Business Contact Manager Microsoft Office Outlook 2007 QuickSteps Microsoft Office PowerPoint 2007: Introductory Concepts and Techniques (Available Titles Skills Assessment Manager (SAM) - Office 2007) Outlook 2007 For Dummies GO! with Microsoft Outlook 2013 Getting Started (GO! for Office 2013) Microsoft Outlook 2013 Inside Out Microsoft Outlook 2016 Step by Step Microsoft Outlook 2013 Step by Step 10 Tips in 10 Minutes using Microsoft Outlook 2010 (Tips in Minutes using Windows 7 & Office 2010 Book 6) Microsoft Outlook: Life -Right On Schedule (Technology Series Book 5) Control Your Day: A New Approach to Email Management Using Microsoft Outlook and Getting Things Done Microsoft Outlook 2010 Calendar, Contacts, Tasks Quick Reference Guide (Cheat Sheet of Instructions, Tips & Shortcuts - Laminated Card)

**Dmca**